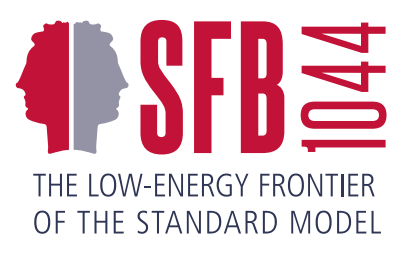

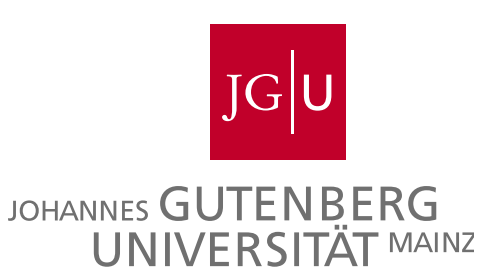

## Pion photo- and electroproduction and the chiral MAID  $\int_0^1$  interface  $\int_0^1$

Marius Hilt, Björn C. Lehnhart, Stefan Scherer, Lothar Tiator NSTAR 2015, Osaka, Japan, May 25 – 28, 2015

<sup>1</sup>Phys. Rev. C 87, 045204 (2013), Phys. Rev. C 88, 055207 (2013)

- 1. Introduction
- 2. Renormalization and power counting
- 3. Application to pion photo- and electroproduction
- 4. Summary and outlook

### 1. Introduction

#### Effective field theory

if one writes down the most general possible Lagrangian, including all terms consistent with assumed symmetry principles, and then calculates matrix elements with this Lagrangian to any given order of perturbation theory, the result will simply be the most general possible S–matrix consistent with analyticity, perturbative unitarity, cluster decomposition and the assumed symmetry principles. ... <sup>2</sup>

<sup>2</sup>S. Weinberg, Physica A 96, 327 (1979)

... if we include in the Lagrangian all of the infinite number of interactions allowed by symmetries, then there will be a counterterm available to cancel every ultraviolet divergence. ... <sup>3</sup>

<sup>&</sup>lt;sup>3</sup>S. Weinberg, The Quantum Theory of Fields, Vol. I, 1995, Chap. 12

Perturbative calculations in effective field theory require two main ingredients

1. Knowledge of the most general effective Lagrangian

(a) Mesonic ChPT  $[SU(3)\times SU(3)]$ <sup>4</sup>  $(\pi, K, \eta)$ 

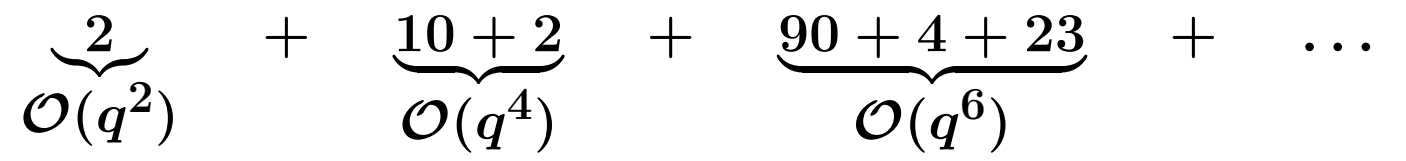

 $- q$ : Small quantity such as a pion mass

- Even powers
- Two-loop level

<sup>4</sup>Gasser, Leutwyler (1985), Fearing, Scherer (1996), Bijnens, Colangelo, Ecker (1999), Ebertshäuser, Fearing, Scherer (2002) Bijnens, Girlanda, Talavera (2002)

(b) Baryonic ChPT  $[SU(2)\times SU(2)\times U(1)]$ <sup>5</sup>  $(\pi, N)$ 

$$
\frac{2}{\mathcal{O}(q)}+\frac{7}{\mathcal{O}(q^2)}+\frac{23}{\mathcal{O}(q^3)}+\frac{118}{\mathcal{O}(q^4)}+\cdots
$$

– Odd and even powers (spin)

– One-loop level

Each term comes with an independent low-energy constant (LEC)

Lowest-order Lagrangians:  $F, M^2 = 2B\hat{m}, m, g_A$ Higher-order Lagrangians:  $l_i$ ,  $c_i$ ,  $d_i$ ,  $e_i$ , ...

<sup>&</sup>lt;sup>5</sup>Gasser, Sainio, Švarc (1988), Bernard, Kaiser, Meißner (1995), Ecker, Mojžiš (1996), Fettes, Meißner, Mojžiš, Steininger (2000)

- 2. Consistent expansion scheme for observables
	- (a) Tree-level diagrams, loop diagrams  $\rightsquigarrow$  ultraviolet divergences, regularization (of infinities)
	- (b) Renormalization condition
	- (c) Power counting scheme for renormalized diagrams
	- (d) Remove regularization

ChPT: Momentum and quark mass expansion at fixed ratio  $m_{\rm quark}/q^2$ <sup>6</sup>

<sup>&</sup>lt;sup>6</sup>J. Gasser and H. Leutwyler, Annals Phys. 158, 142 (1984)

#### 2. Renormalization and power counting

• Most general Lagrangian

$$
\mathcal{L}_{\text{eff}}=\mathcal{L}_{\pi}+\mathcal{L}_{\pi N}=\mathcal{L}_{\pi}^{(2)}+\mathcal{L}_{\pi}^{(4)}+\ldots+\mathcal{L}_{\pi N}^{(1)}+\mathcal{L}_{\pi N}^{(2)}+\ldots
$$

Basic Lagrangian

$$
{\cal L}_{\pi N}^{(1)} = \bar{\Psi} \left( i \gamma_\mu \partial^\mu - \boxed{m} \right) \Psi - \frac{1}{2} \frac{g_A}{F} \bar{\Psi} \gamma_\mu \gamma_5 \tau^a \partial^\mu \pi^a \Psi + \cdots
$$

 $m$ ,  $g_A$ , and F denote the chiral limit of the physical nucleon mass, the axial-vector coupling constant, and the pion-decay constant, respectively

• Power counting: Associate chiral order  $D$  with a diagram

– Square of the lowest-order pion mass:

$$
M^2=B(m_u+m_d)\sim {\cal O}(q^2)
$$

- $-$  Nucleon mass in the chiral limit  $m \sim {\cal O}(q^0)$
- Loop integration in  $n$  dimensions  $\sim \mathcal{O}(q^n)$

- Vertex from 
$$
\mathcal{L}_{\pi}^{(2k)} \sim \mathcal{O}(q^{2k})
$$

- Vertex from 
$$
\mathcal{L}_{\pi N}^{(k)} \sim \mathcal{O}(q^k)
$$

- $-$  Nucleon propagator  $\sim \mathcal{O}(q^{-1})$
- $-$  Pion propagator  $\sim \mathcal{O}(q^{-2})$

#### • Renormalization

– Regularize (typically dimensional regularization)

$$
I(M^2, \mu^2, n) = \mu^{4-n} \int \frac{d^n k}{(2\pi)^n k^2 - M^2 + i0^+}
$$
  
= 
$$
\frac{M^2}{16\pi^2} \left[ R + \ln \left( \frac{M^2}{\mu^2} \right) \right] + O(n - 4),
$$
  

$$
\boxed{\mathbf{R}} = \frac{2}{n - 4} - [\ln(4\pi) + \Gamma'(1)] - 1 \rightarrow \boxed{\infty}
$$

- Adjust counterterms such that they absorb all the divergences occurring in the calculation of loop diagrams
- Renormalization prescription: Adjust finite pieces such that renormalized diagrams satisfy a given power counting

• Example: Contribution to nucleon mass

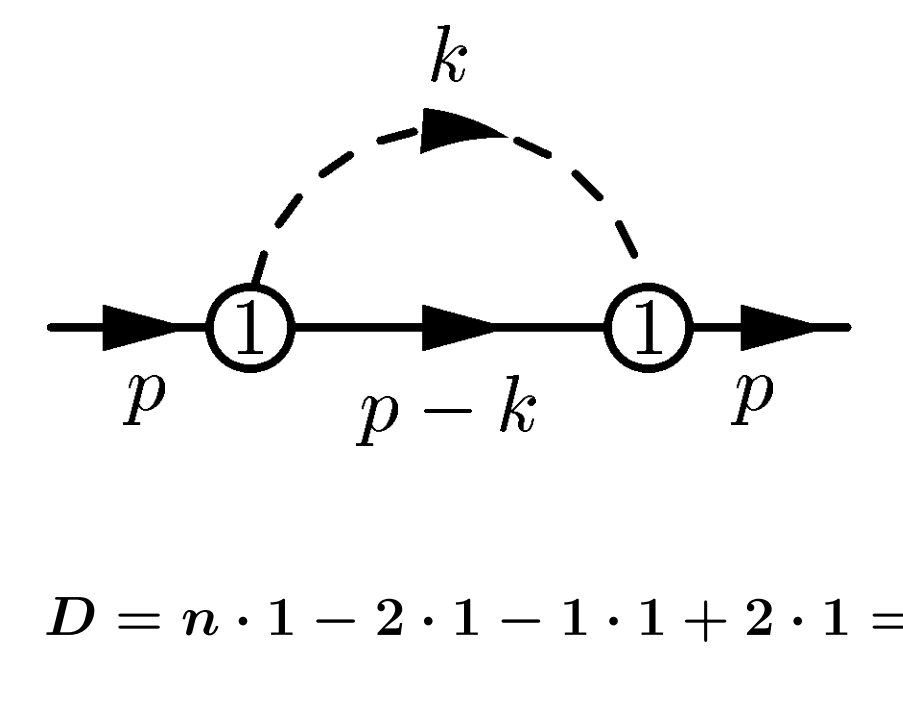

Goal:  $D = n \cdot 1 - 2 \cdot 1 - 1 \cdot 1 + 2 \cdot 1 = n - 1$ 

$$
\Sigma = -\frac{3{\rm g}^2_{A0}}{4F_0^2}\Big[(p\!\!\!/ +m)I_N +M^2(p\!\!\!/ +m)I_{N\pi}(-p,0) +\cdots\Big]
$$

Apply MS renormalization scheme

$$
\Sigma_r = -\frac{3g_{Ar}^2}{4F_r^2} [M^2(\rlap{\,/}p + m) \quad \underbrace{I_{N\pi}^r(-p,0)}_{1} + \dots] = \boxed{\mathcal{O}(q^2)} = -\frac{1}{16\pi^2} + \dots
$$

GSS  $<sup>7</sup>$ : It turns out that loops have a much more complicated</sup> low-energy structure if baryons are included. Because the nucleon mass  $m_N$  does not vanish in the chiral limit, the mass scale  $m$  (nucleon mass in the chiral limit) occurs in the effective Lagrangian  $\mathcal L$ (1)  $\frac{1}{\pi N}$  .... This complicates life a lot.

<sup>&</sup>lt;sup>7</sup>J. Gasser, M. E. Sainio, A. Švarc, Nucl. Phys. **B307**, 779 (1988)

One possible solution: Extended on-mass-shell (EOMS) scheme<sup>8</sup>

Main idea: Perform additional subtractions such that renormalized diagrams satisfy the power counting

Motivation for this approach<sup>9</sup>

Terms violating the power counting are analytic in small quantities (and can thus be absorbed in a renormalization of counterterms)

• Example (chiral limit)

$$
H(p^2,m^2;n)=-\int\frac{d^nk}{(2\pi)^n[(k-p)^2-m^2+i0^+][k^2+i0^+]}
$$

<sup>&</sup>lt;sup>8</sup>T. Fuchs, J. Gegelia, G. Japaridze, S. Scherer, Phys. Rev. D 68, 056005 (2003) <sup>9</sup>J. Gegelia and G. Japaridze, Phys. Rev. D 60, 114038 (1999)

Small quantity

$$
\Delta=\frac{p^2-m^2}{m^2}={\cal O}(q)
$$

We want the renormalized integral to be of order

$$
D=n-1-2=n-3
$$

Result of integration

$$
H\sim F(n,\Delta)+\Delta^{n-3}G(n,\Delta)
$$

- $\bullet$  F and G are hypergeometric functions
- analytic in  $\Delta$  for arbitrary  $n$

Observation $10$ 

 $F$  corresponds to first expanding the integrand in small quantities and then performing the integration

 $\Rightarrow$  Algorithm: Expand integrand in small quantities and subtract those (integrated) terms whose order is smaller than suggested by the power counting

<sup>&</sup>lt;sup>10</sup>J. Gegelia, G. Japaridze, K. S. Turashvili, Theor. Math. Phys. 101, 1313 (1994)

Here:

$$
H^{\text{subtr}} = -\int \frac{d^n k}{(2\pi)^n} \frac{i}{(k^2 - 2k \cdot p + i0^+)(k^2 + i0^+)} \Big|_{p^2 = m^2}
$$
  
=  $-2\bar{\lambda} + \frac{1}{16\pi^2} + O(n - 4)$ 

where

$$
\bar{\lambda}=\frac{m^{n-4}}{(4\pi)^2}\left\{\frac{1}{n-4}-\frac{1}{2}\left[\ln(4\pi)+\Gamma'(1)+1\right]\right\}
$$

 $H^R = H - H^{\rm subtr} = {\cal O}(q^{n-3})$ 

#### Chiral versus loop expansion

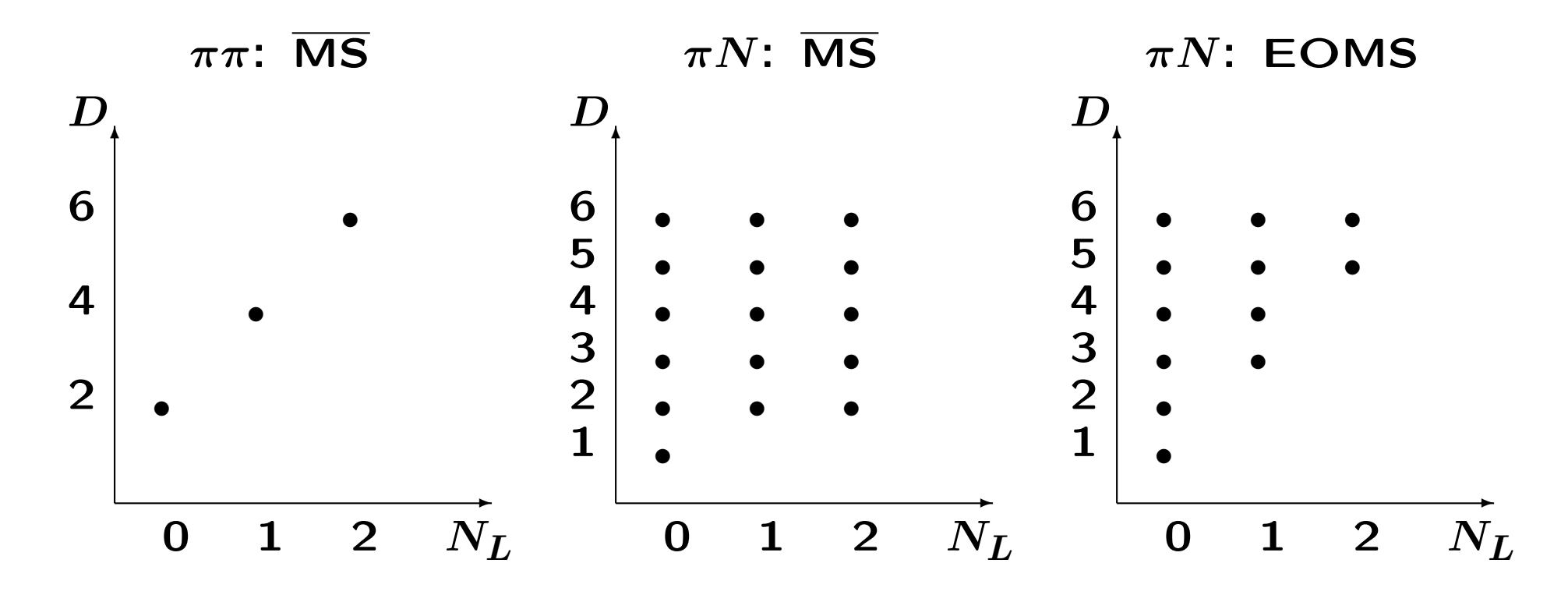

3. Application to pion photo- and electroproduction

$$
e(k_i) + N(p_i) \rightarrow e(k_f) + N(p_f) + \pi(q)
$$

One-photon-exchange approximation

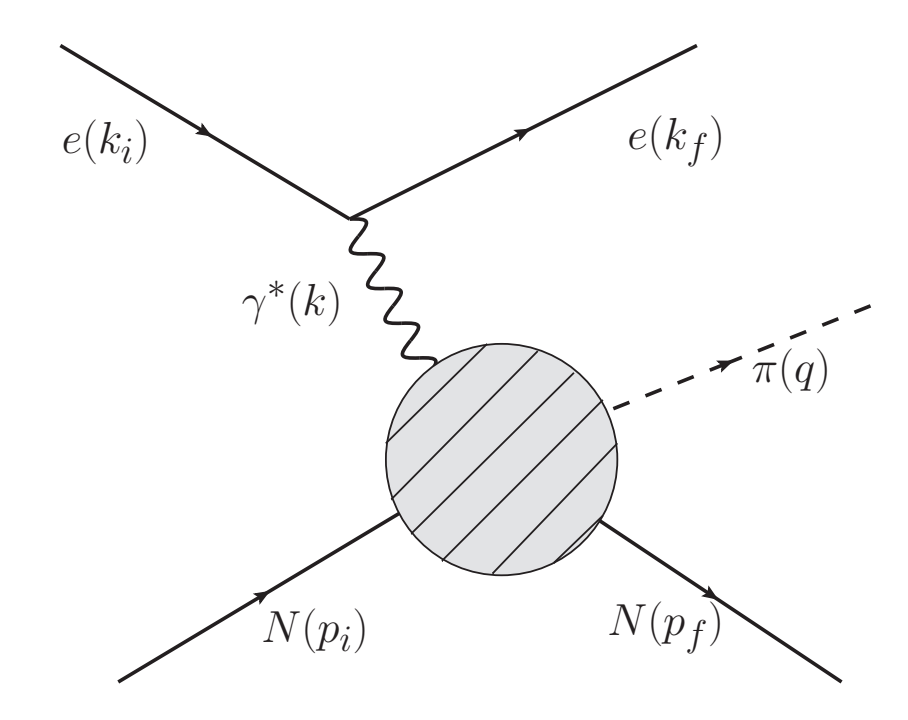

#### Invariant amplitude

 $\mathcal{M} =$  leptonic vertex  $\times$  i propagator  $\times$  hadronic vertex  $= \epsilon_\mu \mathcal{M}^\mu$ 

$$
\epsilon_{\mu} = e^{\tfrac{\bar{u}(k_f)\gamma_{\mu}u(k_i)}{k^2}}, \quad \mathcal{M}^{\mu} = -ie\langle N(p_f), \pi(q)|J^{\mu}(0)|N(p_i)\rangle.
$$

Current conservation

$$
k_\mu \mathcal{M}^\mu = 0
$$

Parameterization in terms of six invariant amplitudes

$$
\mathcal{M}^{\mu}=\bar{u}(p_{f})\bigg(\sum_{i=1}^{6}\boxed{A_{i}(s,t,u)}\bigg|M_{i}^{\mu}\bigg)u(p_{i}),\quad u(p)\colon\text{ Dirac spinor }
$$

Mandelstam variables

$$
s+t+u=2m_N^2+M_\pi^2-Q^2,\quad \, Q^2=-k^2
$$

$$
M_1^\mu = -\frac{i}{2}\gamma_5\left(\gamma^\mu k - k\gamma^\mu\right),\quad \ldots
$$

cm frame

$$
\mathcal{M} = \frac{4\pi W}{m_N} \chi_f^{\dagger} \mathcal{F} \chi_i, \quad \chi \text{: Pauli spinor}
$$

six CGLN amplitudes

$$
\mathcal{F}=\!\!i\vec{\sigma}\cdot\vec{a}_\perp\!\!\left\lfloor\mathcal{F}_1(W,\Theta_\pi,Q^2)\right\rceil\!\!+\ldots
$$

Multipole expansion of  $\mathcal{F}_i$  in terms of Legendre polynomials and

$$
\mathcal{F}_1 = \sum_{l=0}^{\infty} \Big\{ [lM_{l+} + E_{l+}] P'_{l+1}(x) + [(l+1)M_{l-} + E_{l-}] P'_{l-1}(x) \Big\}, \quad \ldots \newline x = \cos \Theta_{\pi} = \hat{q} \cdot \hat{k}
$$

$$
E_{l\pm}, M_{l\pm}, L_{l\pm}: \quad \text{functions of } W \text{ and } Q^2
$$

Isospin decomposition: four physical channels

$$
\begin{aligned} &A_i(\gamma^{(*)}p\to n\pi^+) = \sqrt{2}\left(A_i^{(-)}+A_i^{(0)}\right),\\ &A_i(\gamma^{(*)}p\to p\pi^0) = A_i^{(+)}+A_i^{(0)},\\ &A_i(\gamma^{(*)}n\to p\pi^-) = -\sqrt{2}\left(A_i^{(-)}-A_i^{(0)}\right),\\ &A_i(\gamma^{(*)}n\to n\pi^0) = A_i^{(+)}-A_i^{(0)}, \end{aligned}
$$

expressed in terms of three isospin amplitudes  $(0)$ ,  $(+)$ , and  $(-)$ 

- 1. Number of diagrams
	- $\bullet$   $\mathcal{O}(q^3)$ : 15 tree-level diagrams  $+$  50 one-loop diagrams
	- $\bullet$   $\mathcal{O}(q^4)$ : 20 tree-level diagrams  $+$  85 one-loop diagrams
- 2. Calculate loop contributions numerically using CAS MATH-EMATICA with FeynCalc and LoopTools packages
- 3. Checks: Current conservation and crossing symmetry
- 4. LECs from other processes (mesonic and baryonic Lagrangians)

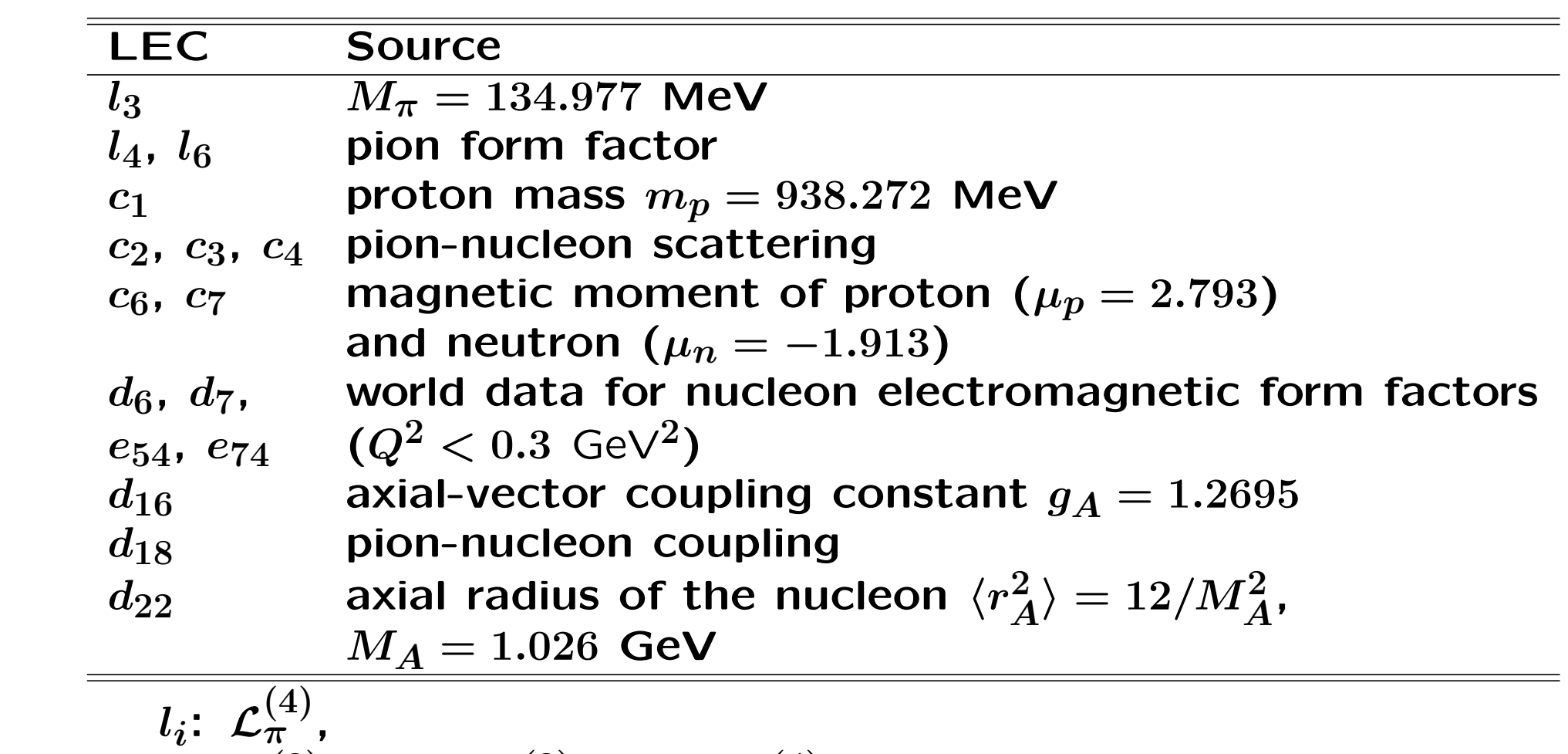

$$
c_i\!\!: \ {\cal L}_{\pi N}^{(2)}, \quad d_i\!\!: \ {\cal L}_{\pi N}^{(3)}, \quad e_i\!\!: \ {\cal L}_{\pi N}^{(4)}
$$

5. Analytic expressions for the contact diagrams

(a) 4 LECs at  $\mathcal{O}(q^3)$ 

isospin

$$
\mathcal{L}_{\pi N}^{(3)} = \frac{d_8}{2m} \left( i \bar{\Psi} \epsilon^{\mu \nu \alpha \beta} \text{Tr} \left( \tilde{f}_{\mu \nu}^+ u_\alpha \right) D_\beta \Psi + \text{H.c.} \right) \tag{+}
$$

$$
+\frac{d_9}{2m}\left(i\bar{\Psi}\epsilon^{\mu\nu\alpha\beta}\text{Tr}\left(f_{\mu\nu}^+ + 2v_{\mu\nu}^{(s)}\right)u_{\alpha}D_{\beta}\Psi + \text{H.c.}\right) \tag{0}
$$

$$
-\frac{d_{20}}{8m^2}\left(i\bar{\Psi}\gamma^{\mu}\gamma_5\left[\tilde{f}_{\mu\nu}^{+},u_{\lambda}\right]D^{\lambda\nu}\Psi + \text{H.c.}\right) \tag{–}
$$

$$
+ i \frac{d_{21}}{2} \bar{\Psi} \gamma^{\mu} \gamma_5 \left[ \tilde{f}^{+}_{\mu\nu}, u^{\nu} \right] \Psi \qquad \qquad (-)
$$

Structures contribute to photoproduction, no free parameters for electroproduction

(b) 15 LECs at  $\mathcal{O}(q^4)$ 

$$
\mathcal{L}_{\pi N}^{(4)} = -\frac{e_{48}}{4m} \left( i \bar{\Psi} \text{Tr} \left( f_{\lambda \mu}^{+} + 2 v_{\lambda \mu}^{(s)} \right) h_{\nu}^{\lambda} \gamma_{5} \gamma^{\mu} D^{\nu} \Psi + \text{H.c.} \right) + 14 \text{ more terms}
$$

- photoproduction isospin channel  $\vert$   $(0)$   $(+)$   $(-)$  $\#$  LECs  $\qquad$  5 5 1
- electroproduction isospin channel  $\vert$   $(0)$   $(+)$   $(-)$  $\#$  LECs  $\qquad$   $\begin{array}{|c|c|c|c|c|}\n 2 & 2 & 0\n \end{array}$
- 6. Web interface chiral MAID

[http://www.kph.uni-mainz.de/MAID/chiralmaid/]

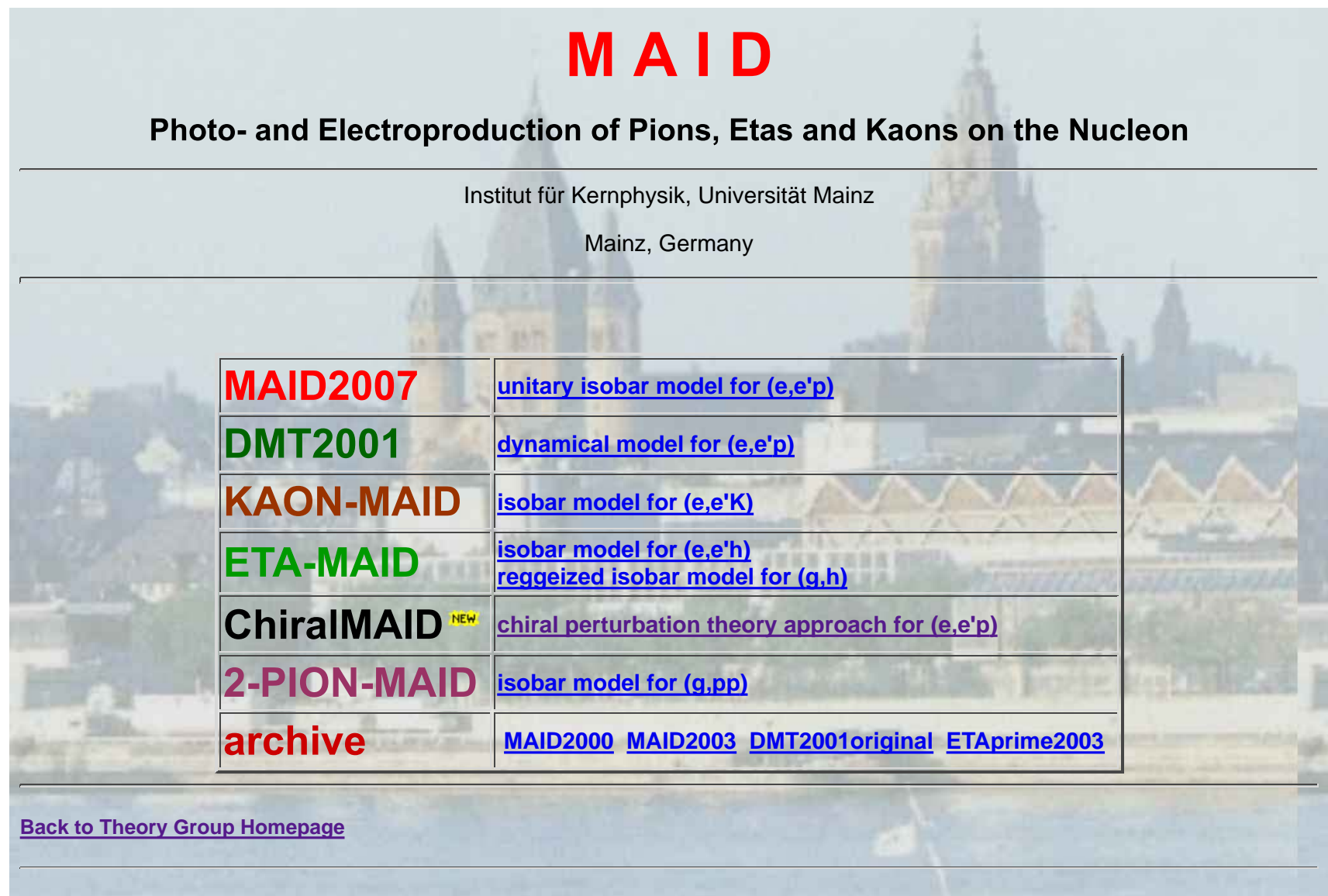

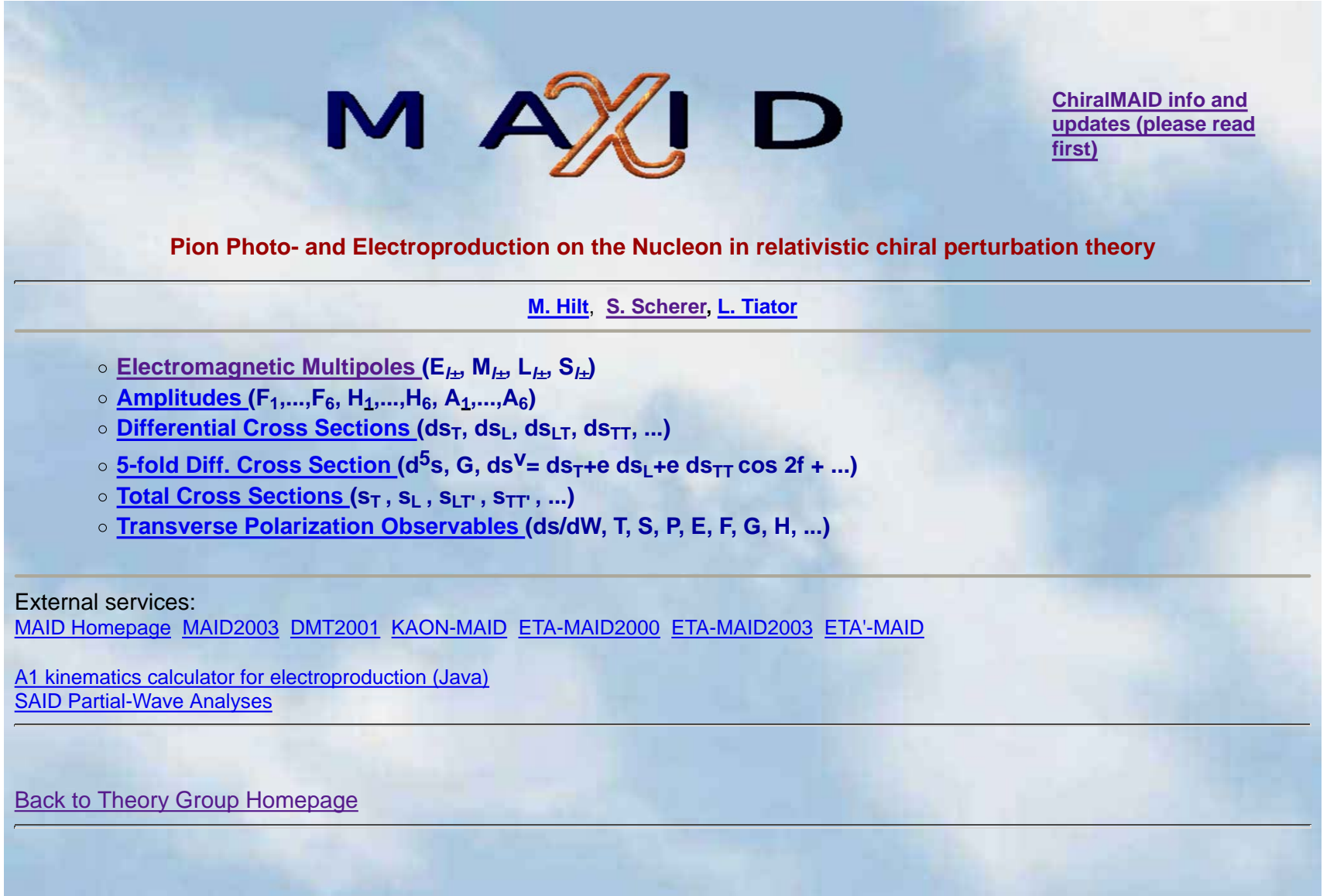

#### **Multipoles**

The multipoles can be given in 4 unique sets of isospin or charge channels (click here for a larger image):

$$
(A_p^{1/2}, A_n^{1/2}, A^{3/2}), (A^{1/2}, A^0, A^{3/2}), (A^0, A^+, A^-), (A_{\pi^+ n}, A_{\pi^- p}, A_{\pi^0 p}, A_{\pi^0 n})
$$
  
\n
$$
A_{\pi^+ n} = \sqrt{2}(A^- + A^0) = \sqrt{2}(A_p^{1/2} - \frac{1}{3}A^{3/2}) = \sqrt{2}(A^0 + \frac{1}{3}A^{1/2} - \frac{1}{3}A^{3/2})
$$
  
\n
$$
A_{\pi^- p} = -\sqrt{2}(A^- - A^0) = \sqrt{2}(A_n^{1/2} + \frac{1}{3}A^{3/2}) = \sqrt{2}(A^0 - \frac{1}{3}A^{1/2} + \frac{1}{3}A^{3/2})
$$
  
\n
$$
A_{\pi^0 p} = A^+ + A^0 = A_p^{1/2} + \frac{2}{3}A^{3/2} = A^0 + \frac{1}{3}A^{1/2} + \frac{2}{3}A^{3/2}
$$
  
\n
$$
A_{\pi^0 n} = A^+ - A^0 = -A_n^{1/2} + \frac{2}{3}A^{3/2} = -A^0 + \frac{1}{3}A^{1/2} + \frac{2}{3}A^{3/2}
$$

Further details can be found in D. Drechsel and L. Tiator, J. Phys. G 18 (1992) 449-497. (scanned version)

Type of the multipoles:  $C(p(1/2), n(1/2), 3/2)$   $C(1/2, 0, 3/2)$   $C(0, +, -)$   $\bullet$  charge channels

Choose pion angular momentum  $I: \overline{O} \times E I + E I - E M I + E M I - E I + E L I - E S I + E S I$ 

Reduced multipoles:  $\square$ 

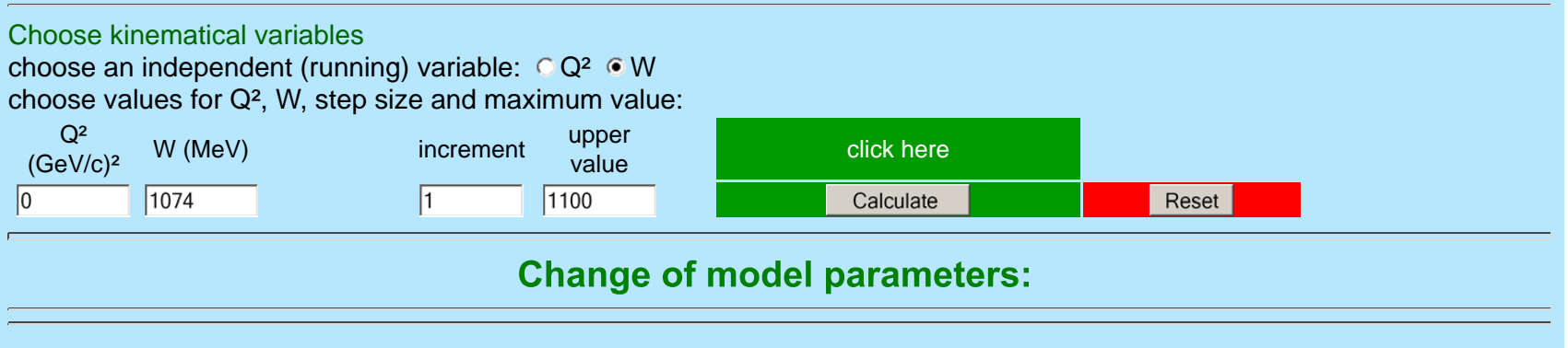

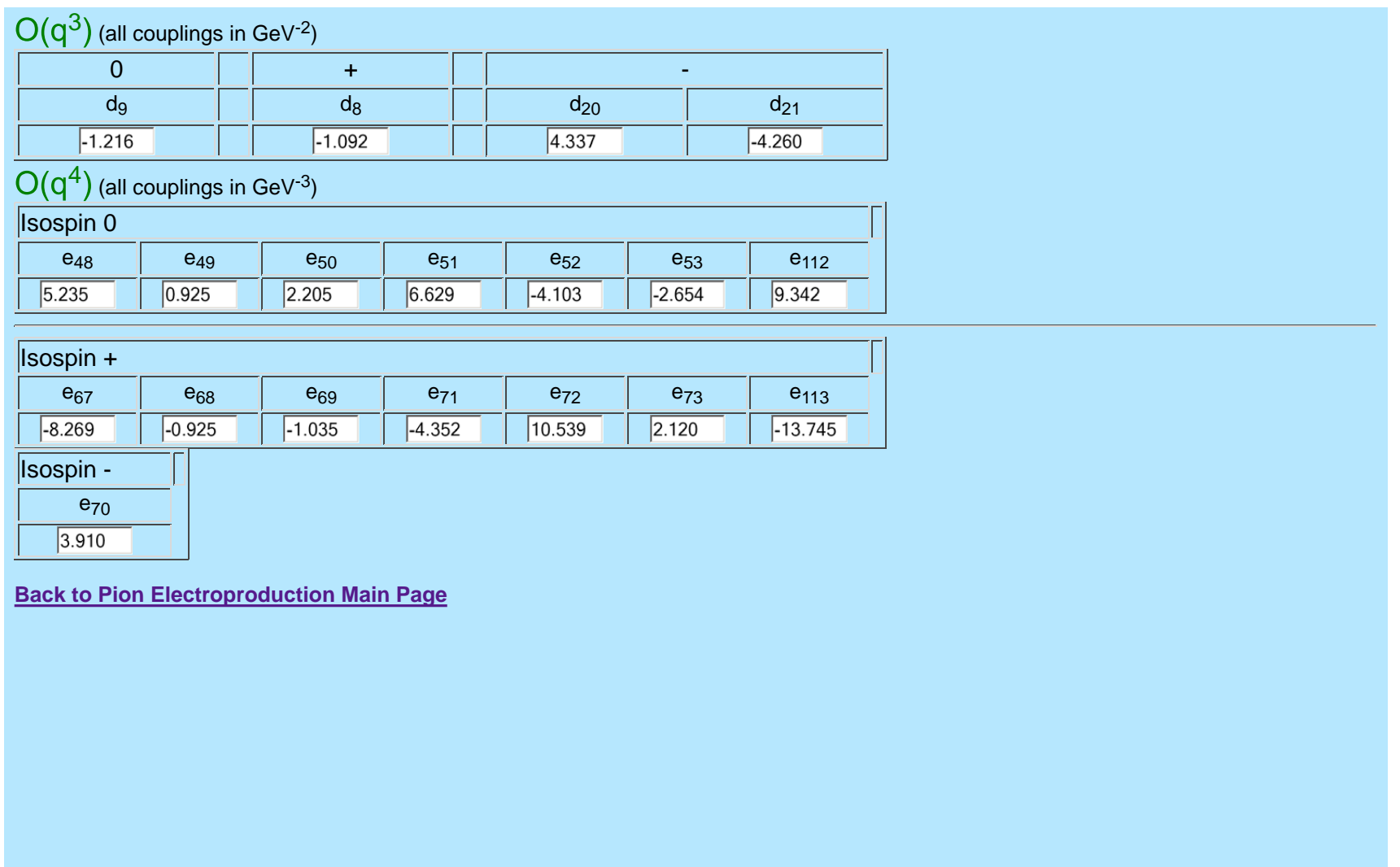

#### **Multipoles**

 C h M A I D 2 0 1 2 M. Hilt, S. Scherer, L. Tiator Institut fuer Kernphysik, Universitaet Mainz \*\*\*\*\*\*\*\*\*\*\*\*\*\*\*\*\*\*\*\*\*\*\*\*\*\*\*\*\*\*\*\*\*\*\*\*\*\*\*\*\*\*\*\*\*\*\*\*\*

Pion angular momentum l= 0

All multipoles are given in 10^-3/Mpi+

 $0^2 = 000$  (GeV/c)<sup>2</sup> \*\*\*\*\*\*\*\*\*\*\*\*\*\*\*\*\*\*\*\*\*\*\*\*\*\*<br>100. 3028 1.2695 . 0924 13.2100 -1.0920 -1.2160 4.3370 -4.2600 d8,d9,d20,d21 [GeV^-2] 5.9250 2.2050 6.6290 -4.1030 -2.6540<br>5.9250 -1.0350 3.9100 -4.3520 10.5390 2.1200 e67.e68.e69.e79.e71.e72.e73 [GeV^-3]  $-8.2690 - .9250 -1.0350 3.9100 -4.3520 10.5390 2.1200$ 9.3420-13.7450 e112,e113 [GeV^-3]

 W E0+(pi0\_p) E0+(pi0\_n) E0+(pi+\_n) E0+(pi-\_p) E(lab) q(cm) (MeV) Re Im Re Im Re Im Re Im (MeV) (MeV) 1074.00 -1.0608 .0000 2.8400 .0000 27.1931 .0000 -32.7097 .0000 145.54 13.44 1075.00 -.9960 .0000 2.8898 .0000 26.9933 .0000 -32.4886 .0000 146.69 20.45 1076.00 -.9210 .0000 2.9504 .0000 26.7940 .0000 -32.2689 .0000 147.84 25.64  $1.0000 -32.0500$  1078.00 -.7093 .0000 3.1376 .0000 26.3903 .0000 -31.8308 .0000 150.13 33.75 1079.00 -.4769 .0000 3.3685 .0000 26.1676 .0000 -31.6058 .0000 151.28<br>1080.00 -.3758 .3249 3.4564 .3534 25.9705 -.0617 -31.3900 .0215 152.43 1080.00 -.3758 .3249 3.4564 .3534 25.9705 -.0617 -31.3900 .0215 152.43 40.33 1081.00 -.3959 .4764 3.4121 .5183 25.7986 -.0924 -31.1839 .0331 153.58 43.27 1082.001 10820 .0412 25.6292 -.1166 -30.9798 1083.00 -.4367 .6826 3.3218 .7433 25.4625 -.1378 -30.7777 .0521 155.89 48.66 1084.00 -.4573 .7641 3.2758 .8323 25.2982 -.1573 -30.5776 .0609 157.04 51.16 1085.00 -.4780 .8371 3.2293 .9121 25.1364 -.1757 -30.3793 .0696 158.20 53.55 1086.00 -.4989 .9035 3.1822 .9849 24.9770 -.1933 -30.1829 .0782 159.36 55.86 1087.00 -.5199 .9649 3.1346 1.0523 24.8200 -.2104 -29.9883 .0868 160.52 58.08 1088.00 -.5410 1.0221 3.0864 1.1151 24.6654 -.2270 -29.7954 .0955 161.67 60.24 1089.00 -.5623 1.0758 3.0377 1.1741 24.5131 -.2433 -29.6042 .1043 162.83 62.33  $-0.2593 -29.4147$  .1131 1091.00 -.6053 1.1745 2.9384 1.2828 24.2152 -.2752 -29.2268 .1220 165.16 66.34 1092.00 -.6271 1.2202 2.8880 1.3333 24.0695 -.2909 -29.0405 .1310 166.32 68.27

 $e, qA, F[GeV]$ ,  $qpiN=qA*mp/F$ 

## Fits to available experimental data

$$
\mathbf{1.}\;\,\gamma + p \rightarrow p + \pi^0
$$

$$
2. \ \gamma^* + p \to p + \pi^0
$$

3. 
$$
\gamma + p \rightarrow n + \pi^+
$$
 and  $\gamma + n \rightarrow p + \pi^-$ 

$$
4. \ \gamma^{(*)} + p \rightarrow n + \pi^{+}
$$

Differential cross sections  $d\sigma/d\Omega_\pi$  in  $\mu$ b/sr for  $\gamma+p\rightarrow p+\pi^{0}$   $^{11}$ 

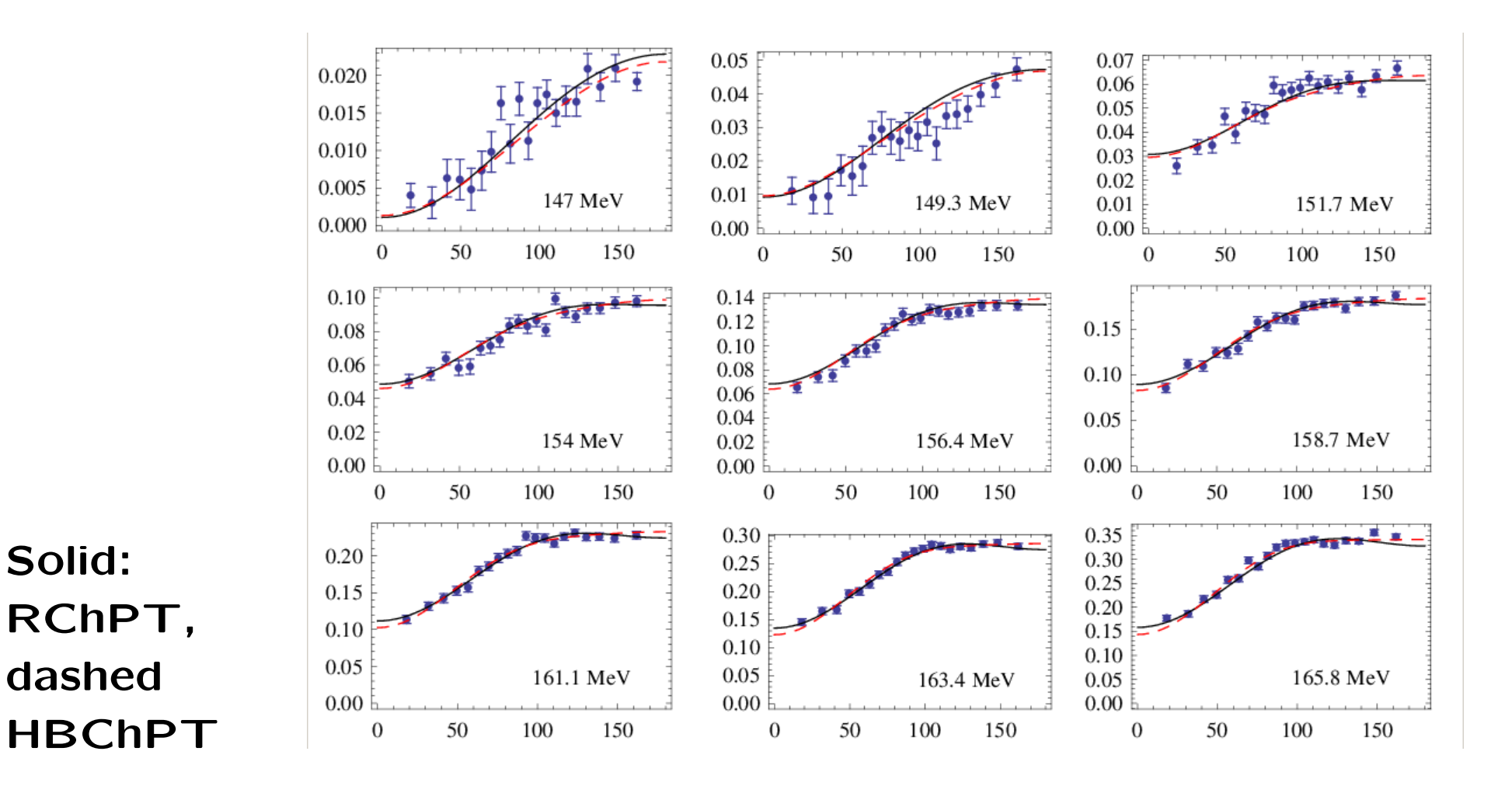

<sup>11</sup>Data taken from D. Hornidge et al., Phys. Rev. Lett. 111, 062004 (2013)

Differential cross sections  $d\sigma/d\Omega_\pi$  in  $\mu$ b/sr for  $\gamma+p\rightarrow p+\pi^{0}$   $^{12}$ 

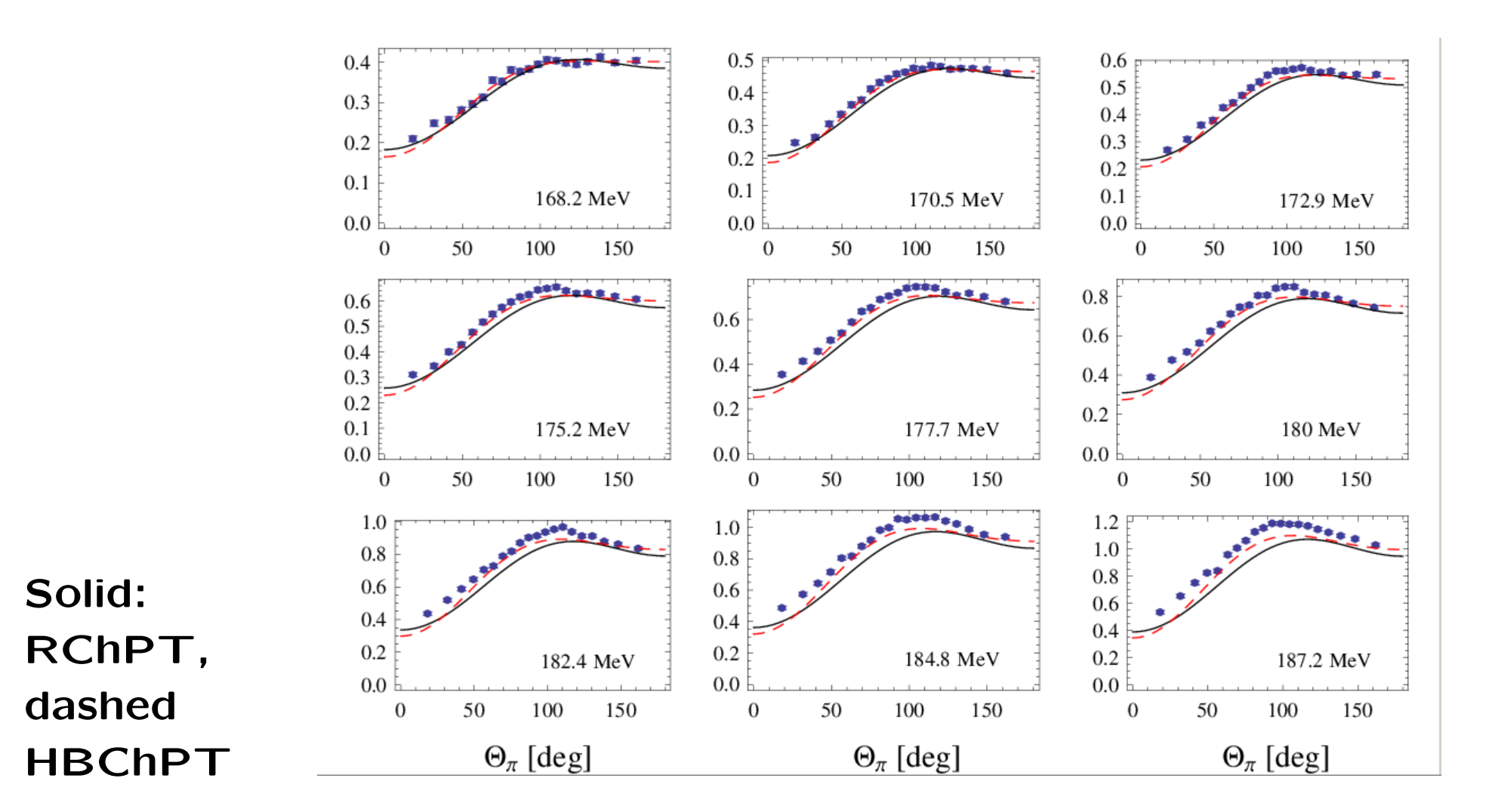

 $12$ Data taken from D. Hornidge et al., Phys. Rev. Lett. 111, 062004 (2013)

*S*- and reduced *P*-wave multipoles for  $\gamma + p \rightarrow p + \pi^0$ 

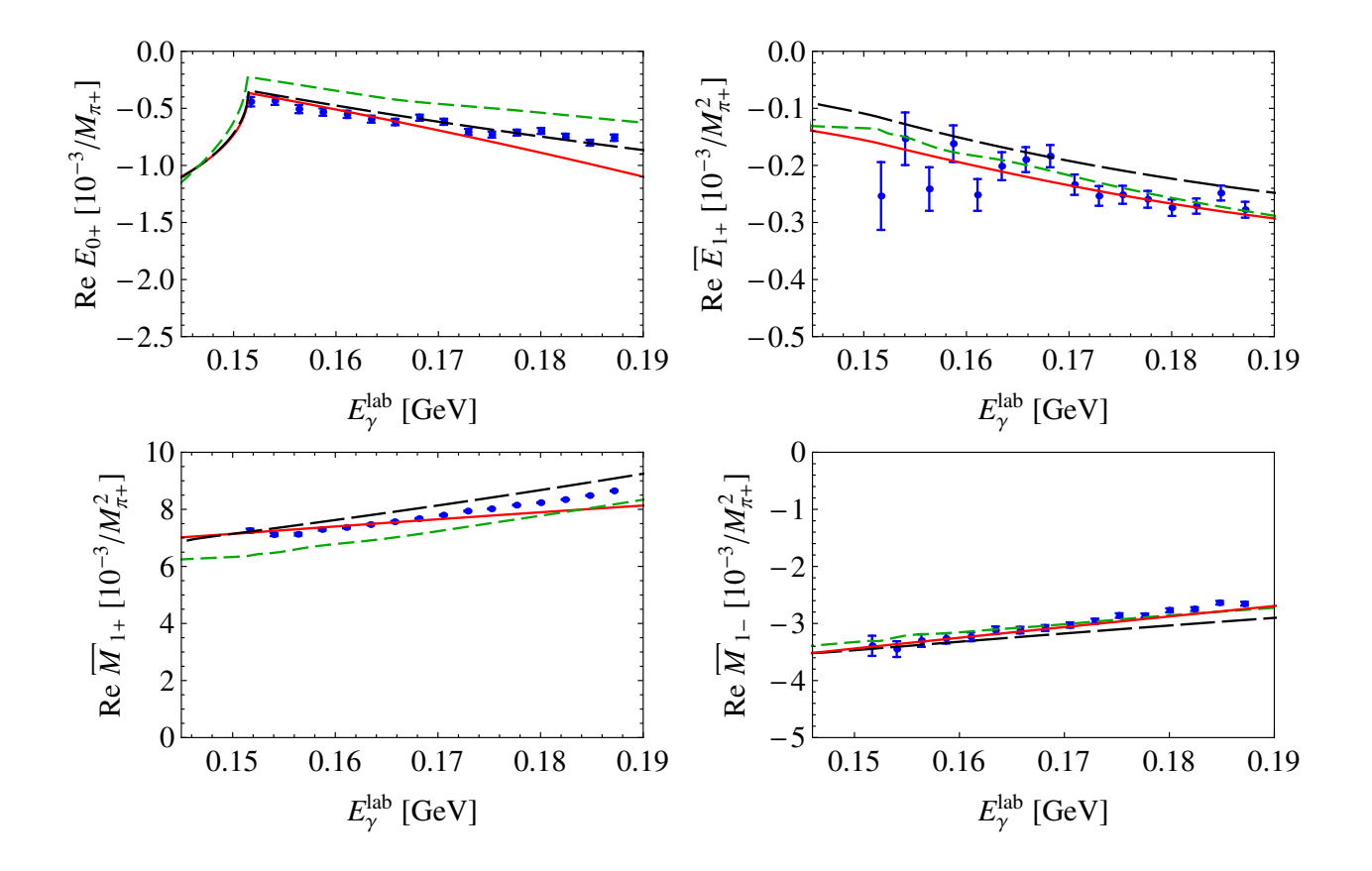

Red RChPT; green DMT model  $^{13}$ ; black Gasparyan & Lutz  $14$ ; data from Hornidge et al. (2013)

<sup>&</sup>lt;sup>13</sup>S. S. Kamalov et al., Phys. Rev. C 64, 032201 (2001)

<sup>&</sup>lt;sup>14</sup>A. Gasparyan and M. F. M. Lutz, Nucl. Phys.  $\textsf{A}848$ , 126 (2010)

Total cross sections for  $\gamma^*+p\to p+\pi^0$  in  $\mu$ b

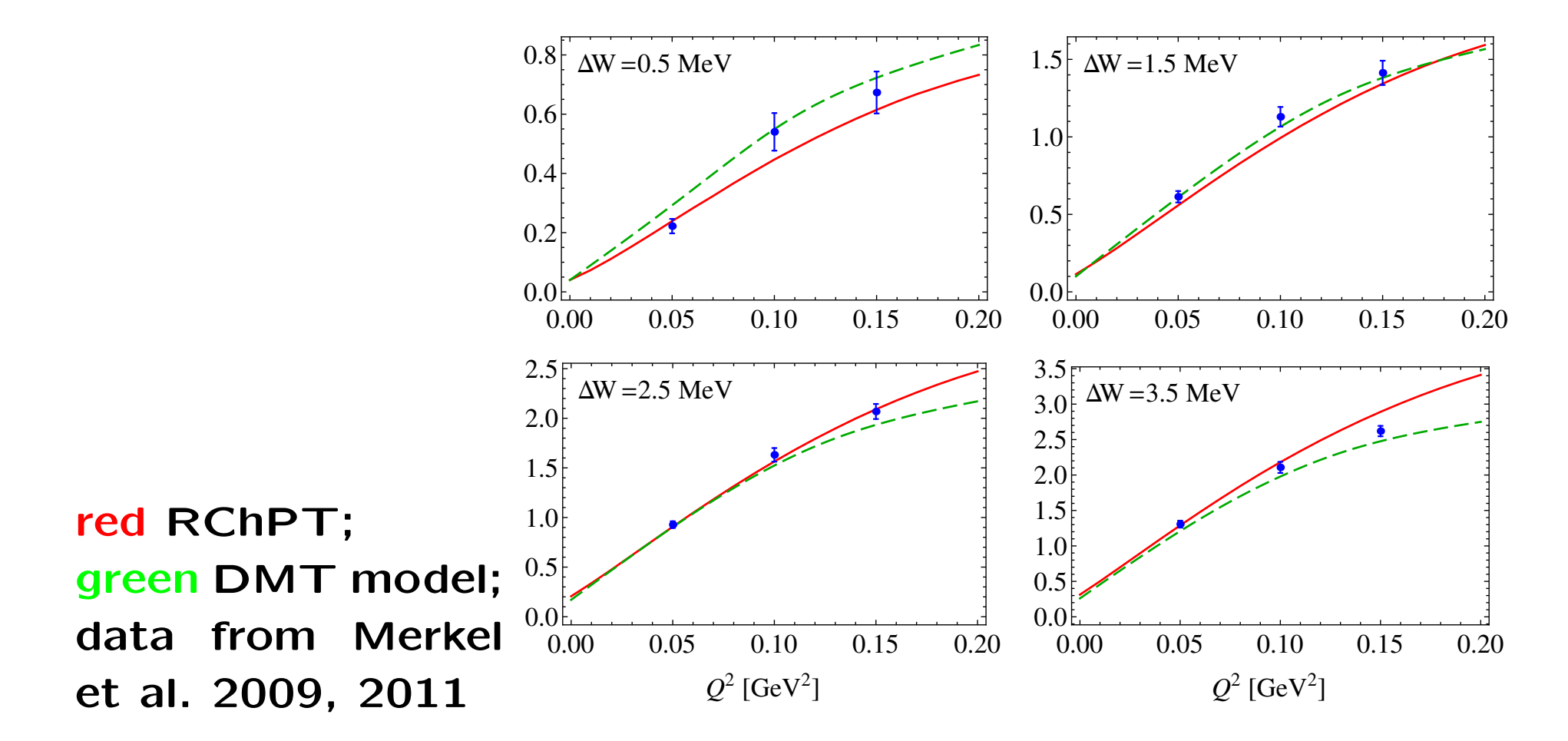

Differential cross sections as a function of  $Q^2$  for  $\gamma^*+p\to n+\pi^+$ at  $W = 1125$  MeV and  $\Theta_{\pi} = 0^{\circ}$ .

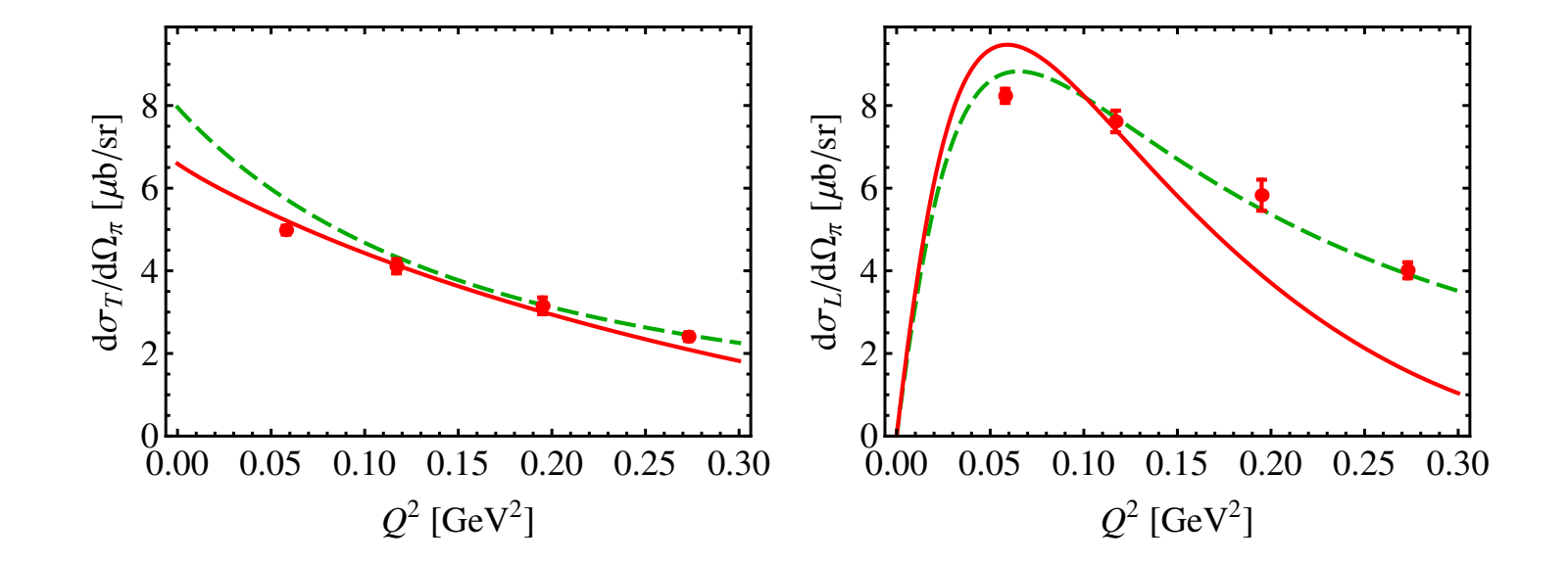

red RChPT; green DMT model; data from Baumann (PhD thesis, JGU, 2005)

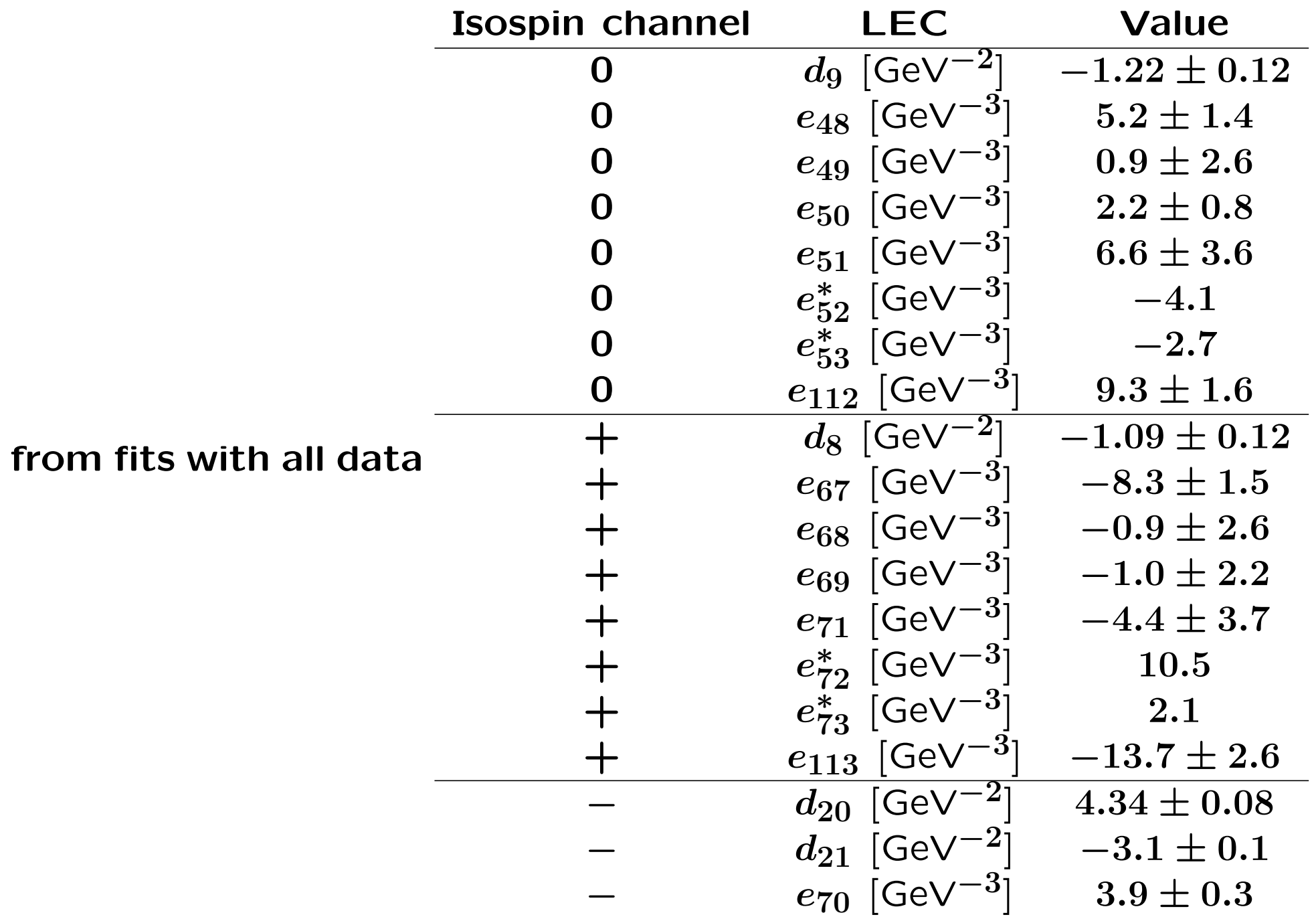

- 4. Summary and outlook
	- Baryonic ChPT: Renormalization condition  $\leftrightarrow$  consistent power counting
	- Example: EOMS renormalization (manifestly Lorentz-invariant)
	- Application to pion photo- and electroproduction
	- 20 tree-level diagrams  $+$  85 one-loop diagrams
	- Chiral MAID interface
- Inclusion of heavy degrees of freedom (vector mesons, axial vector mesons,  $\Delta^{15}$ )
- New data  $16 \rightsquigarrow$  reanalysis of LECs

<sup>&</sup>lt;sup>15</sup>A. N. H. Blin, T. Ledwig and M. J. V. Vacas, arXiv:1412.4083 [hep-ph]

<sup>&</sup>lt;sup>16</sup>K. Chirapatpimol et al.,  $p(e,e'p)\pi^0$ , Phys. Rev. Lett. 114, 192503 (2015), I. Fricic,  $p(e,e^\prime \pi^+)n$ , PhD thesis, University of Zagreb, 2015

 $\chi^2_{\rm red}$  as a function of the fitted energy range: RBChPT vs. HBChPT

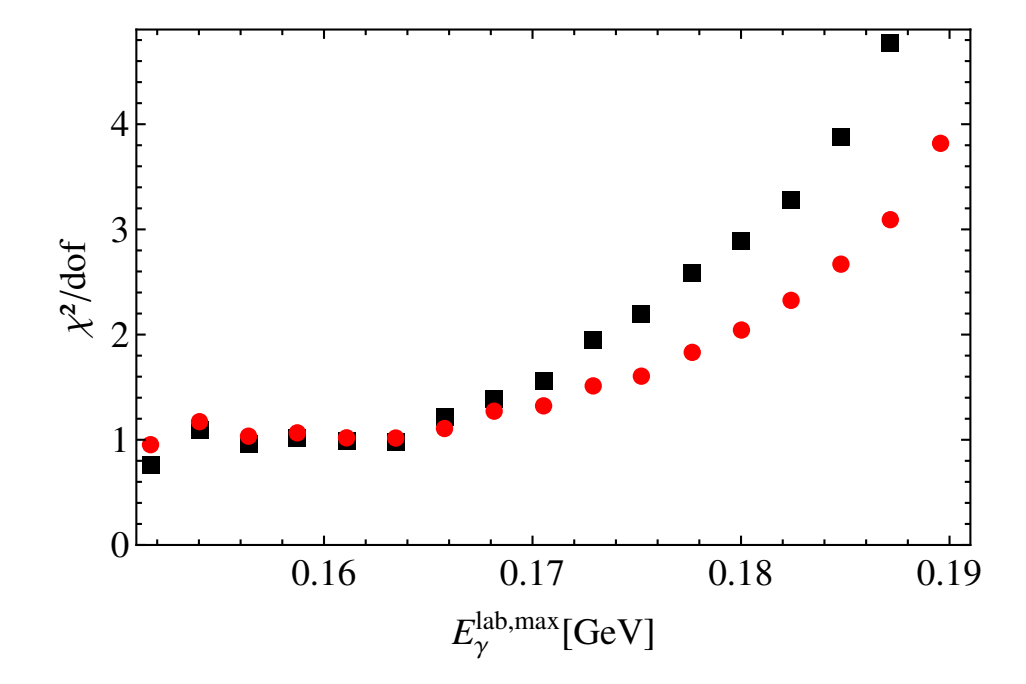

# Differential cross sections  $d\sigma/d\Omega_\pi$  in  $\mu$ b/sr for  $\gamma+p\rightarrow p+\pi^{0}$   $^{17}$

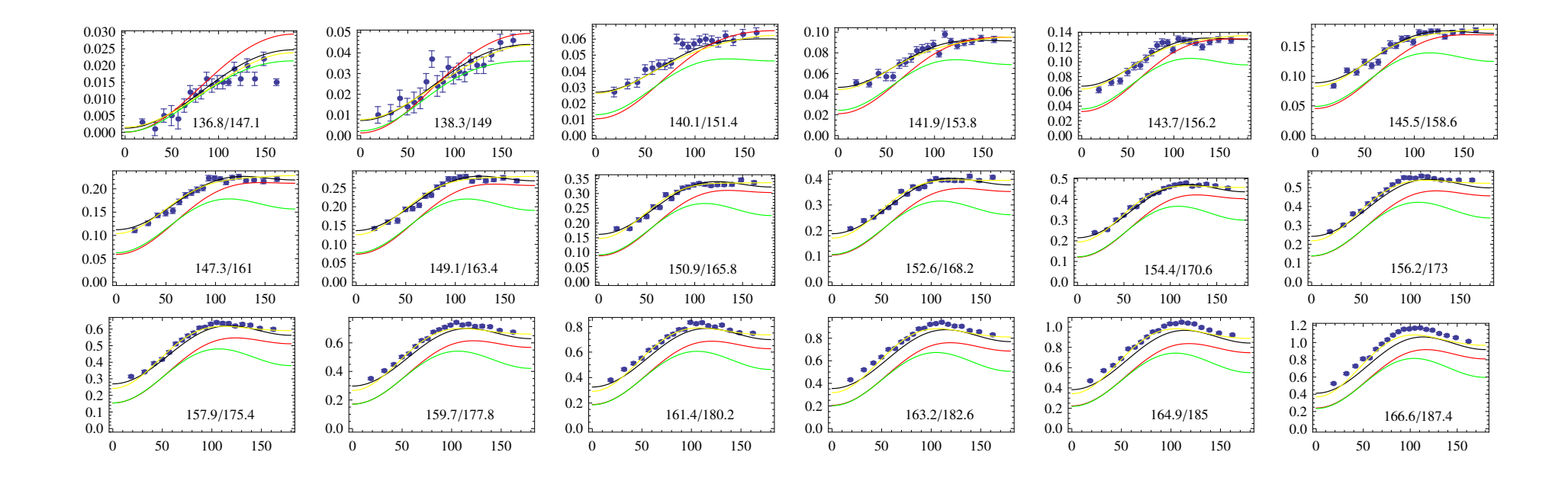

Black: RChPT  $\mathcal{O}(q^4)$ , red RChPT  $\mathcal{O}(q^3)$ , yellow HChPT  $\mathcal{O}(q^4)$ , green RChPT  $+$  vector mesons  $\mathcal{O}(q^3)$ 

<sup>&</sup>lt;sup>17</sup>Data taken from D. Hornidge et al., Phys. Rev. Lett. 111, 062004 (2013)

Photon asymmetries for  $\gamma+p\rightarrow p+\pi^{0-18}$ 

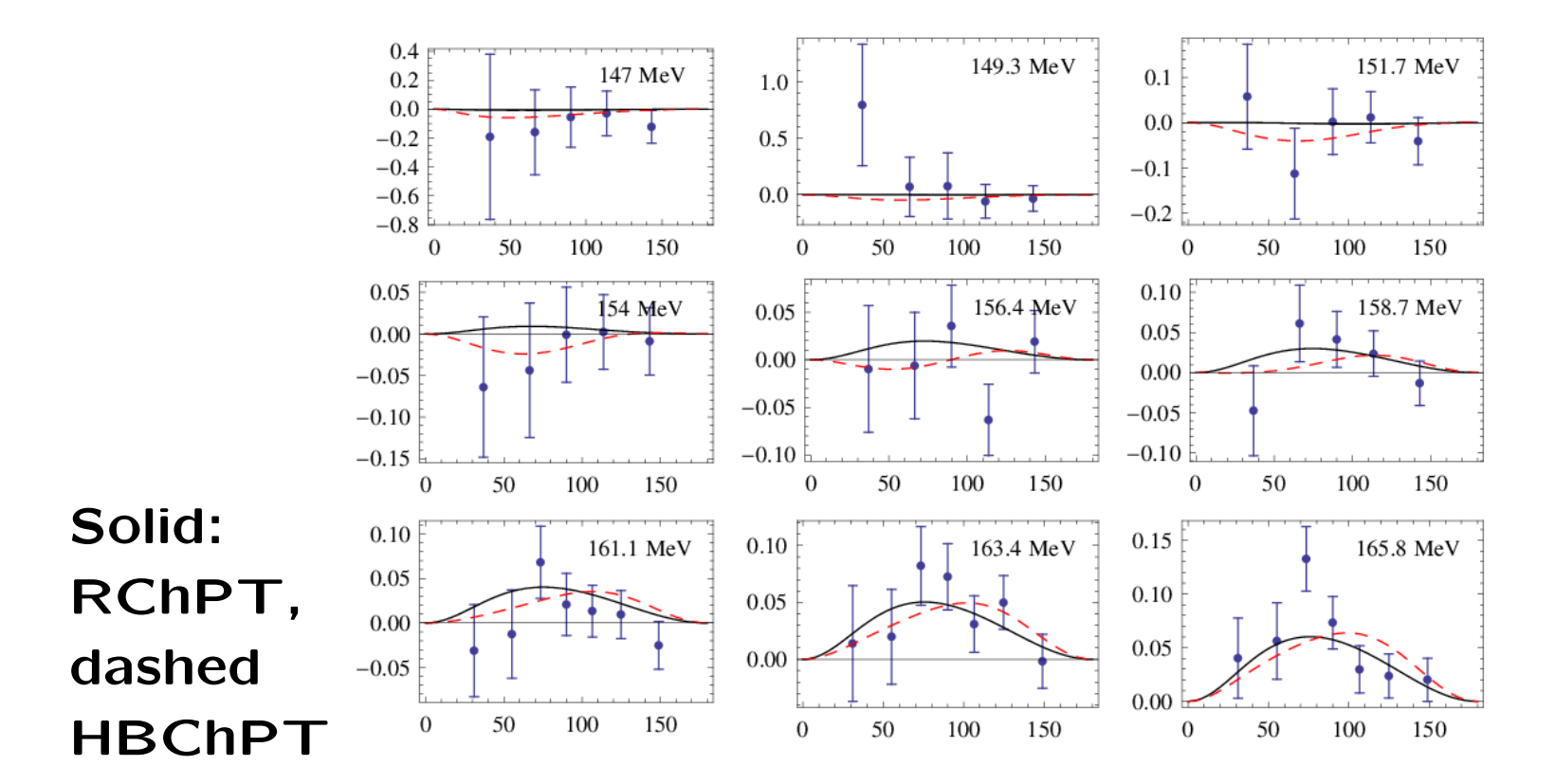

<sup>&</sup>lt;sup>18</sup>Data taken from D. Hornidge et al., Phys. Rev. Lett. 111, 062004 (2013)

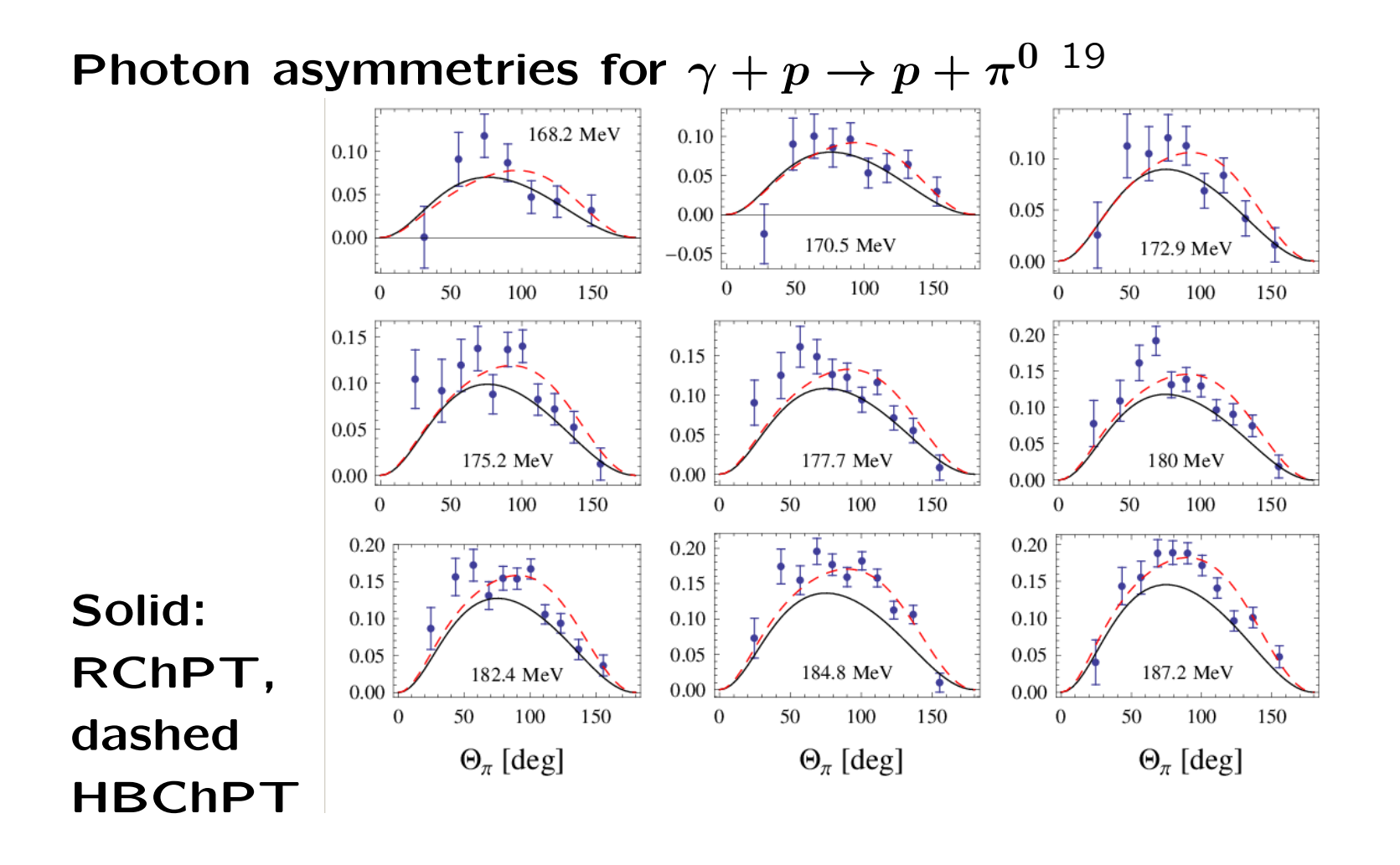

<sup>&</sup>lt;sup>19</sup>Data taken from D. Hornidge et al., Phys. Rev. Lett. 111, 062004 (2013)

#### **Multipoles**

The multipoles can be given in 4 unique sets of isospin or charge channels (click here for a larger image):

$$
(A_p^{1/2}, A_n^{1/2}, A^{3/2}), (A^{1/2}, A^0, A^{3/2}), (A^0, A^+, A^-), (A_{\pi^+ n}, A_{\pi^- p}, A_{\pi^0 p}, A_{\pi^0 n})
$$
  
\n
$$
A_{\pi^+ n} = \sqrt{2}(A^- + A^0) = \sqrt{2}(A_p^{1/2} - \frac{1}{3}A_{\pi^0}) = \sqrt{2}(A^0 + \frac{1}{3}A_{\pi^0} - \frac{1}{3}A_{\pi^0})
$$
  
\n
$$
A_{\pi^- p} = -\sqrt{2}(A^- - A^0) = \sqrt{2}(A_n^{1/2} + \frac{1}{3}A_{\pi^0}) = \sqrt{2}(A^0 - \frac{1}{3}A_{\pi^0} - \frac{1}{3}A_{\pi^0})
$$
  
\n
$$
A_{\pi^0 p} = A^+ + A^0 = A_p^{1/2} + \frac{2}{3}A_{\pi^0} = A^0 + \frac{1}{3}A_{\pi^0} + \frac{2}{3}A_{\pi^0}
$$
  
\n
$$
A_{\pi^0 n} = A^+ - A^0 = -A_n^{1/2} + \frac{2}{3}A_{\pi^0} = -A^0 + \frac{1}{3}A_{\pi^0} + \frac{2}{3}A_{\pi^0} = A_{\pi^0} + \frac{1}{3}A_{\pi^0} + \frac{2}{3}A_{\pi^0}
$$

Further details can be found in D. Drechsel and L. Tiator, J. Phys. G 18 (1992) 449-497. (scanned version)

Type of the multipoles:  $C(p(1/2), n(1/2), 3/2)$   $C(1/2, 0, 3/2)$   $C(0, +, -)$   $\bullet$  charge channels

Choose pion angular momentum  $I: \overline{I} \times E I + E I - E M I + E M I - E I + E I - S I + E S I$ 

Reduced multipoles:  $\square$ 

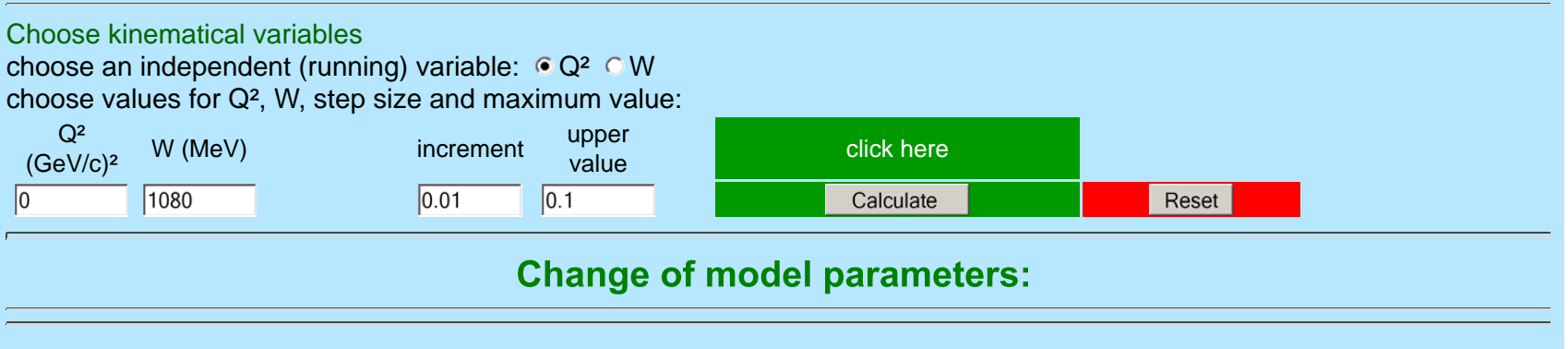

#### **Multipoles**

 C h M A I D 2 0 1 2 M. Hilt, S. Scherer, L. Tiator Institut fuer Kernphysik, Universitaet Mainz \*\*\*\*\*\*\*\*\*\*\*\*\*\*\*\*\*\*\*\*\*\*\*\*\*\*\*\*\*\*\*\*\*\*\*\*\*\*\*\*\*\*\*\*\*\*\*\*\*

Pion angular momentum l= 1

All multipoles are given in 10^-3/Mpi+

 $W = 1080.000$  (MeV) \*\*\*\*\*\*\*\*\*\*\*\*\*\*\*\*\*\* .3028 1.2695 .0924 13.2100 e,gA,F[GeV],gpiN=gA\*mp/F -1.0920 -1.2160 4.3370 -4.2600 d8,d9,d20,d21 [GeV^-2] 5.2350 .9250 2.2050 6.6290 -4.1030 -2.6540 e48,e49,e50,e51,e52,e53 [GeV^-3]  $-8.2690 - .9250 -1.0350 3.9100 -4.3520 10.5390 2.1200$ 9.3420-13.7450 e112,e113 [GeV^-3]

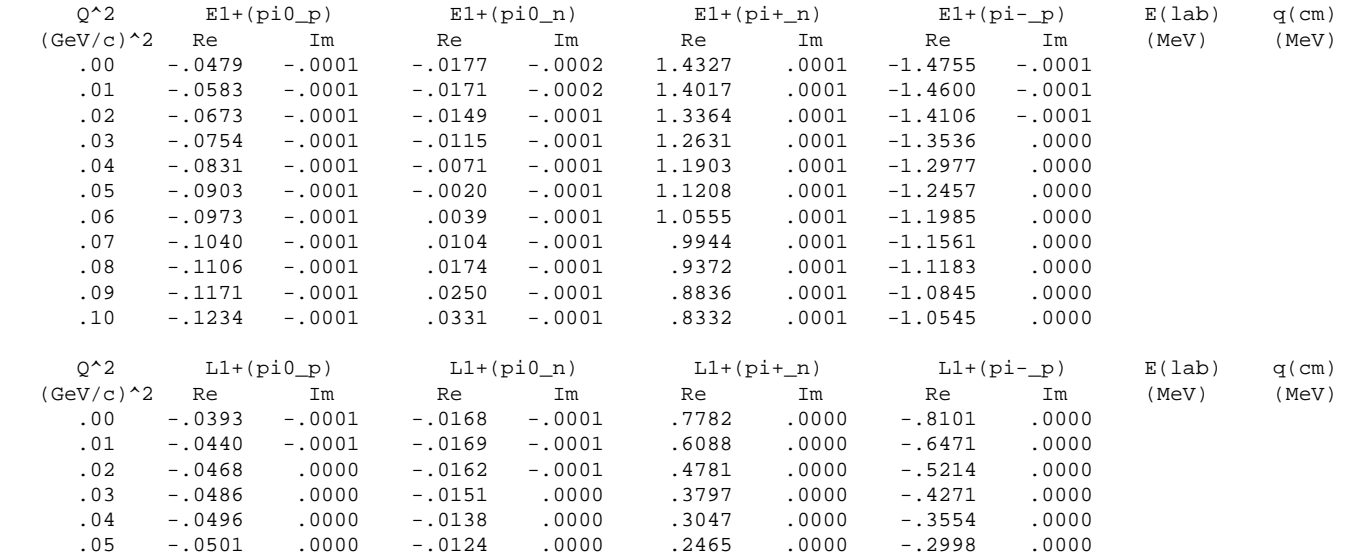